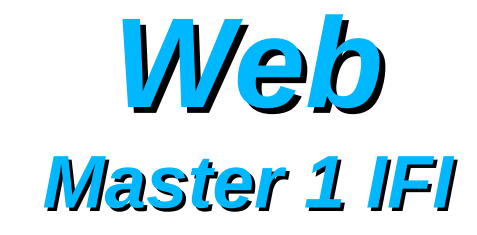

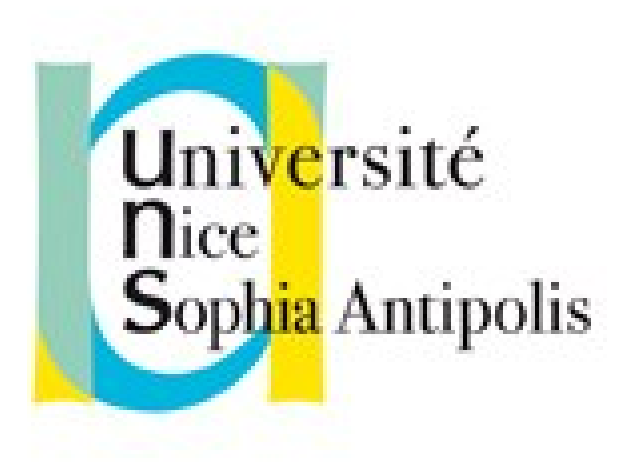

#### **Andrea G. B. Tettamanzi**

Université de Nice Sophia Antipolis Département Informatique andrea.tettamanzi@unice.fr

#### *Unit 3*

# **The Common Gateway Interface and Server-side Programming**

# *Agenda*

- The Common Gateway Interface
- Server-Side Programming

## *Introduction*

- An HTTP server is often used as a *gateway* to a different information system (legacy or not), for example
	- an existing body of documents
	- an existing database application
- The Common Gateway Interface (CGI) is an agreement between HTTP server implementors about how to integrate such gateway scripts and programs
- It was typically (but not exclusively) used in conjunction with HTML forms to build database applications
- Nowadays largely superseded by dynamic Web content technologies such as PHP, ASP.NET, Java Servlets, and Node.js

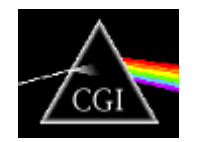

# *The Common Gateway Interface*

- The Common Gateway Interface (CGI) is a *de facto* standard protocol for Web servers to execute an external program that generates a Web page dynamically
- The external program executes like a console application running on the same machine as the Web server (the host)
- Such program is known as a CGI script or simply as a CGI

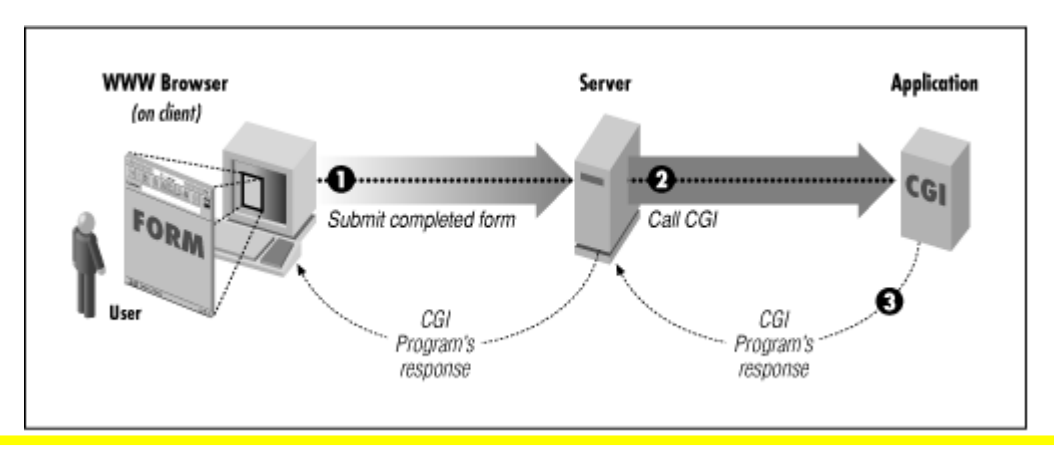

#### *How Does That Work?*

- Each time a client requests the URL corresponding to a CGI program, the server will execute it in real-time
	- E.g.: GET http://www.example.org/cgi-bin/add?x=2&y=2
- The output of the program will go more or less directly to the client
- Strictly speaking, the "input" to the program is the HTTP request
- Environment variables are used to pass data about the request from the server to the program
	- They are accessed by the script in a system-defined manner
	- Missing environment variable = NULL value
	- Character encoding is system-defined

#### *The Environment Variables*

- AUTH TYPE
- CONTENT\_LENGTH
- CONTENT\_TYPE
- GATEWAY INTERFACE
- HTTP\_\*
- PATH\_INFO
- PATH\_TRANSLATED
- QUERY\_STRING
- REMOTE ADDR
- REMOTE HOST
- REMOTE\_IDENT
- REMOTE USER
- REQUEST METHOD
- SCRIPT\_NAME
- SERVER\_NAME
- SERVER\_PORT
- SERVER\_PROTOCOL
- SERVER\_SOFTWARE

# *REQUEST\_METHOD*

- The method with which the request was made:
	- GET, HEAD: see the QUERY\_STRING variable
	- POST: see the request content variables and standard input

#### *Request Content Variables*

- CONTENT\_LENGTH
	- The size of the data attached to the request, if any
	- Decimal number of octets (bytes)
- CONTENT\_TYPE
	- The MIME type of the data attached to the request
		- application/x-www-form-urlencoded (HTML Form)
	- If the type remains unknown, assume
		- application/octet-stream

# *QUERY\_STRING*

- The query string of an URI is anything that follows the "?"
- Example:
	- http://www.example.org/cgi-bin/add?**x=2&y=2**
	- Here, the query string is "x=2&y=2"
- The QUERY\_STRING variable contains the query string of the CGI program's URI
- In principle, it is up to the CGI script to parse the query string to extract the parameters, e.g.:

$$
- x = 2
$$
  

$$
- y = 2
$$

# *Path Variables*

- Assume a CGI program called "script" is invoked via a request
	- GET http://www.example.com/cgi-bin/script/a/path/x.html?q
- The string "/a/path/x.html" is called an extra-path
- The extra-path is anything between the name of the CGI program and the "?" that introduces the query string
- This extra-path is passed to the CGI program via the **PATH\_INFO** environment variable
- The **PATH\_TRANSLATED** variable contains the operating system path corresponding to PATH\_INFO
	- CGI programs using this variable may suffer limited portability

#### *REMOTE\_\* Variables*

- REMOTE ADDR: The IP address of the agent sending the request. Not necessarily that of the client
- REMOTE HOST: The fully qualified domain name of the agent sending the request
- REMOTE IDENT: The identity information reported about the connection by a RFC 931 request to the remote agent, if available
- REMOTE USER:
	- $-$  If AUTH TYPE = "Basic", then the user-ID sent by the client
	- $-$  If AUTH TYPE = NULL, then NULL
	- Otherwise, undefined

# *HTTP\_\* Variables*

- HTTP COOKIE: all the set cookies
	- It is up to the CGI program to parse the cookie string
- Cookies can be set in the header of a response:
	- Set-Cookie:<key> = <value>;
	- Set-Cookie:Expires = <expiration date>
	- Set-Cookie:Domain = www.example.org
	- $-$  Set-Cookie:Path =  $\leq$ path>
- Before the Content-type header!

# *Accessing Environment Variables*

- In C:
	- #include <stdlib.h>
	- char \*getenv(const char \*name);
	- Example: browser = getenv("HTTP\_USER\_AGENT");
- In Python:
	- import os
	- os.environ[<varname>]
	- Example: browser = os.environ["HTTP\_USER\_AGENT"]

#### *The Command Line*

- Most systems support a method for supplying a array of strings to the CGI programs (i.e., command-line arguments)
- This is only used in the case of an "indexed" query, i.e.:
	- A "GET" or "HEAD" HTTP request
	- with a URL search string not containing any "=" characters
- For such a request, the Web server will break the search string into words
- Each word is URL-decoded
- Then, the argument list is set to the list of words

# *The Standard Input*

- For some methods, there may be data attached to the request
	- This is the case for POST, PUT, and PATCH
- Therefore, there must be a system-defined method for the CGI program to read these data
- The standard way to pass data is via the "standard input" file descriptor (stdin in C)
- There will be at least CONTENT LENGTH bytes available for the program to read
- The program is not obliged to read (all) the data
- ... but it must not attempt to read more than CONTENT LENGTH bytes, even if more data is available

# *Output*

- A CGI program will always return some data:
	- An HTML page
	- An image
	- A file of some other type (e.g., a PDF file)
- This is via the "standard output" file descriptor (stdout in C)
- The program must return a **complete** HTTP response message!
	- Header (status, content-type, etc.)
	- Body (the actual content, in the declared format)

# *Error Handling*

- CGI programs should reject unexpected methods (such as DELETE etc.) with error
	- 405 Method Not Allowed
- If the script does not intend processing the PATH INFO data, then, if PATH\_INFO is not NULL, it should reject the request with
	- 404 Not Found
- If the output of a form is being processed, check that CONTENT\_TYPE = "application/x-www-form-urlencoded"
	- Presumably 400 is the appropriate error code in this case...

#### *Server-Side Programming*

- The CGI is interesting for historic reasons
- ... but also because it is at the origin of server-side programming
- Today's frameworks all build upon the basic concepts of CGI
- The main improvements with respect to the CGI are
	- Better integration with the HTTP server
	- Basic APIs and utilities allow for faster development
	- The script runs in the same process as the server
	- The script can be embedded in HTML pages providing a static skeleton, where the generated parts can be inserted

#### *Example: PHP Hello World*

```
<html>
 <head>
   <title>PHP Test Page</title>
 </head>
 <body>
 <?php
    echo '<p>Hello World!</p>';
 ?</body>
</html>
```
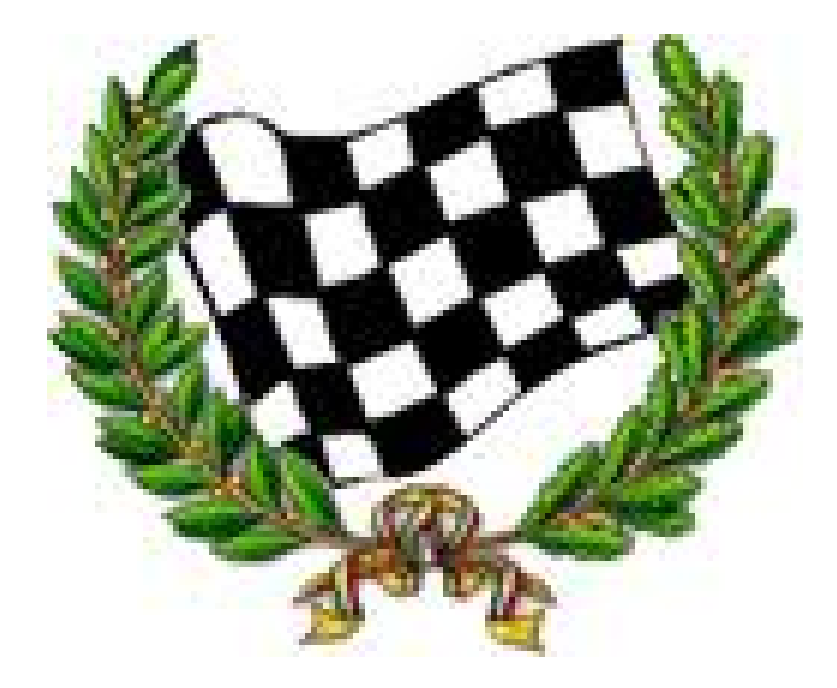